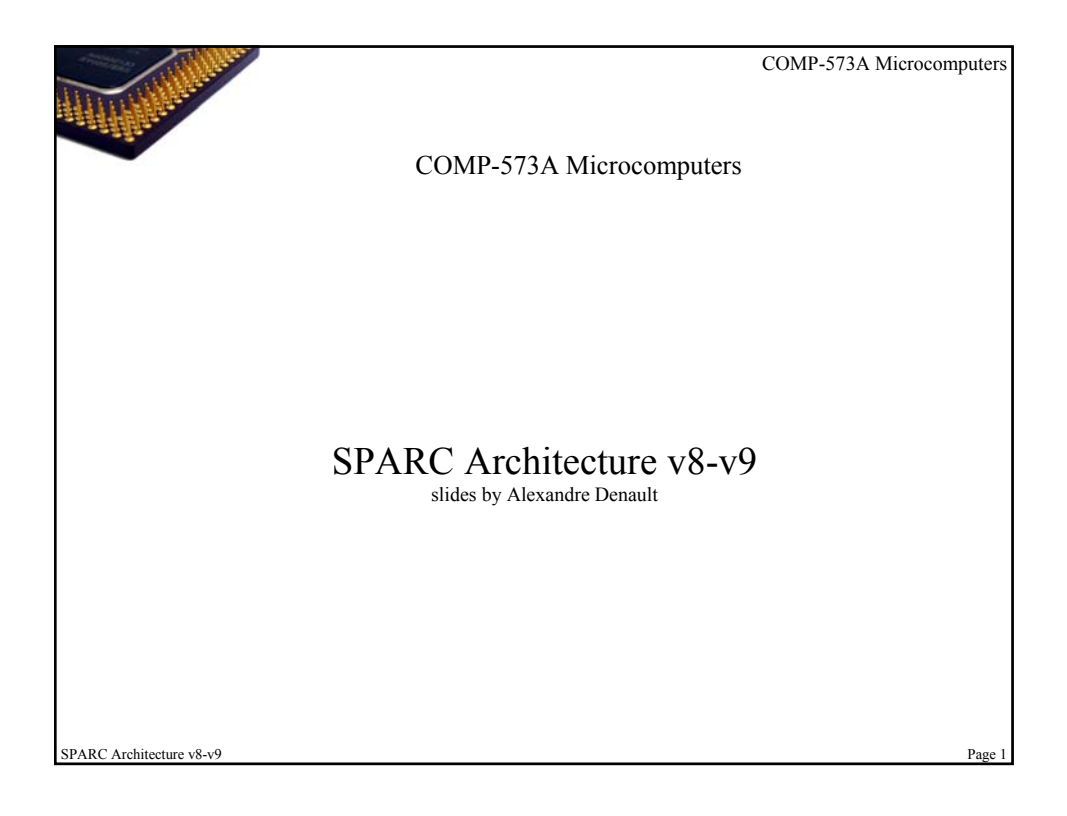

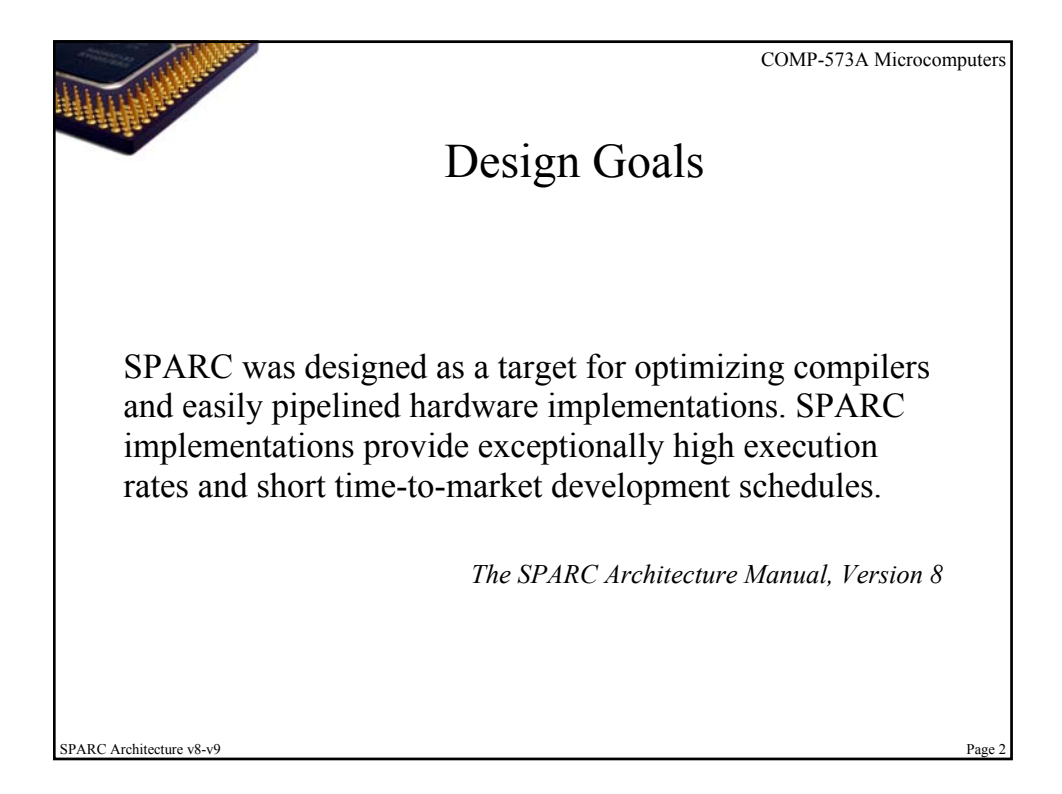

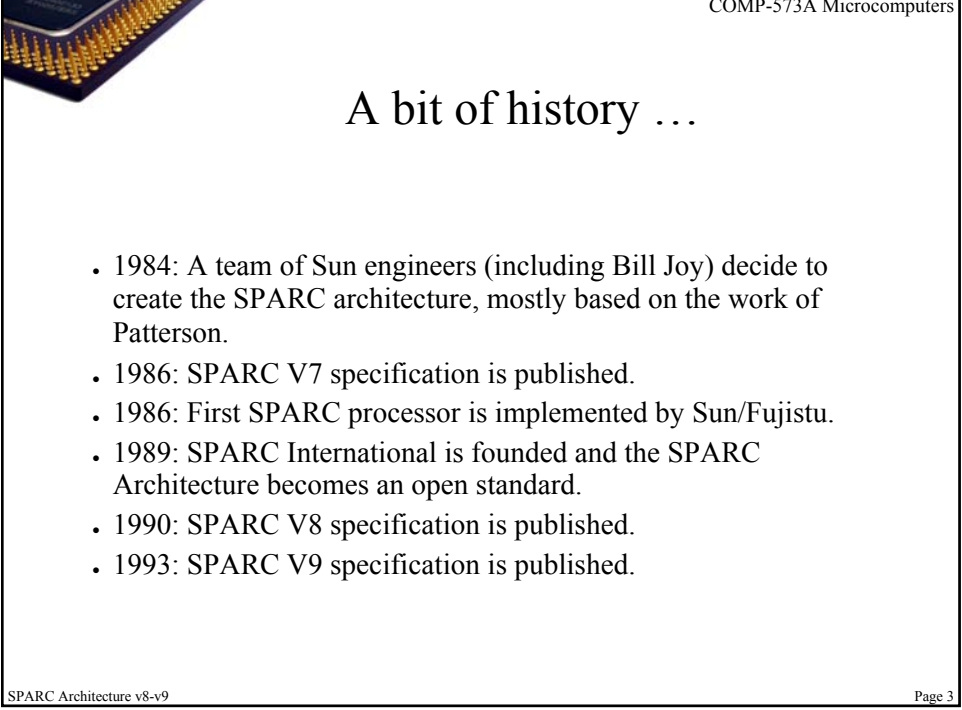

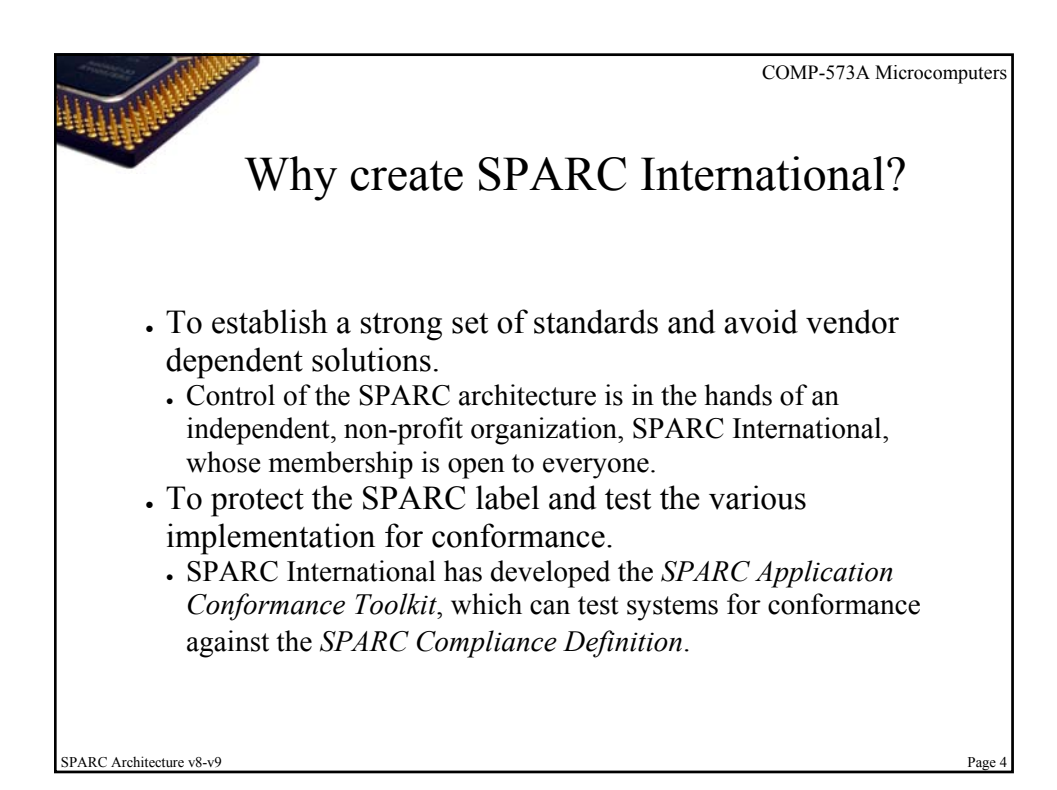

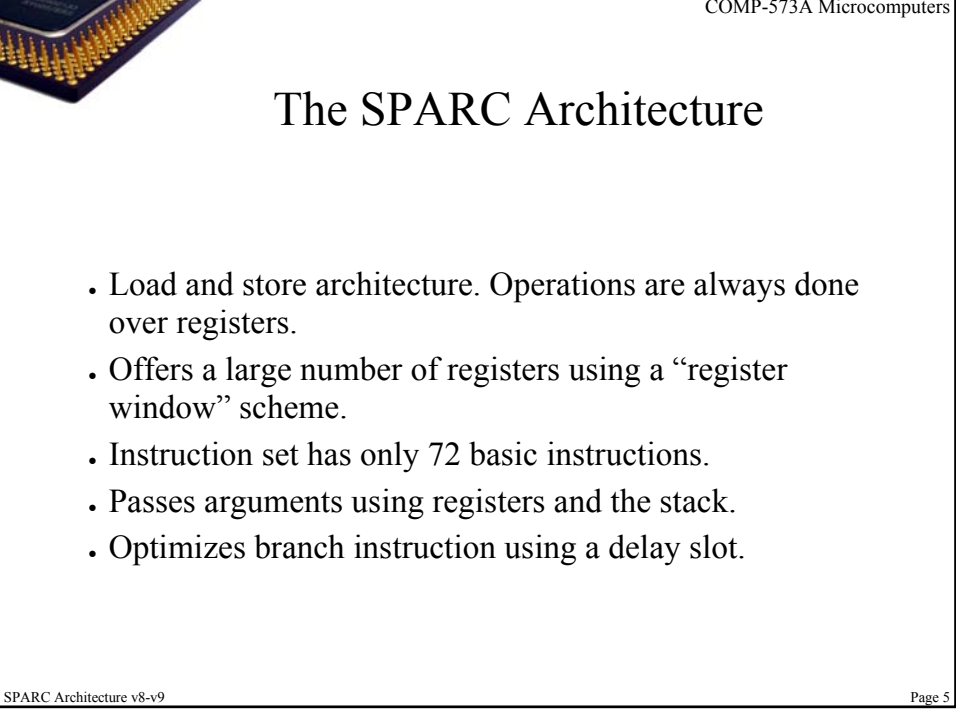

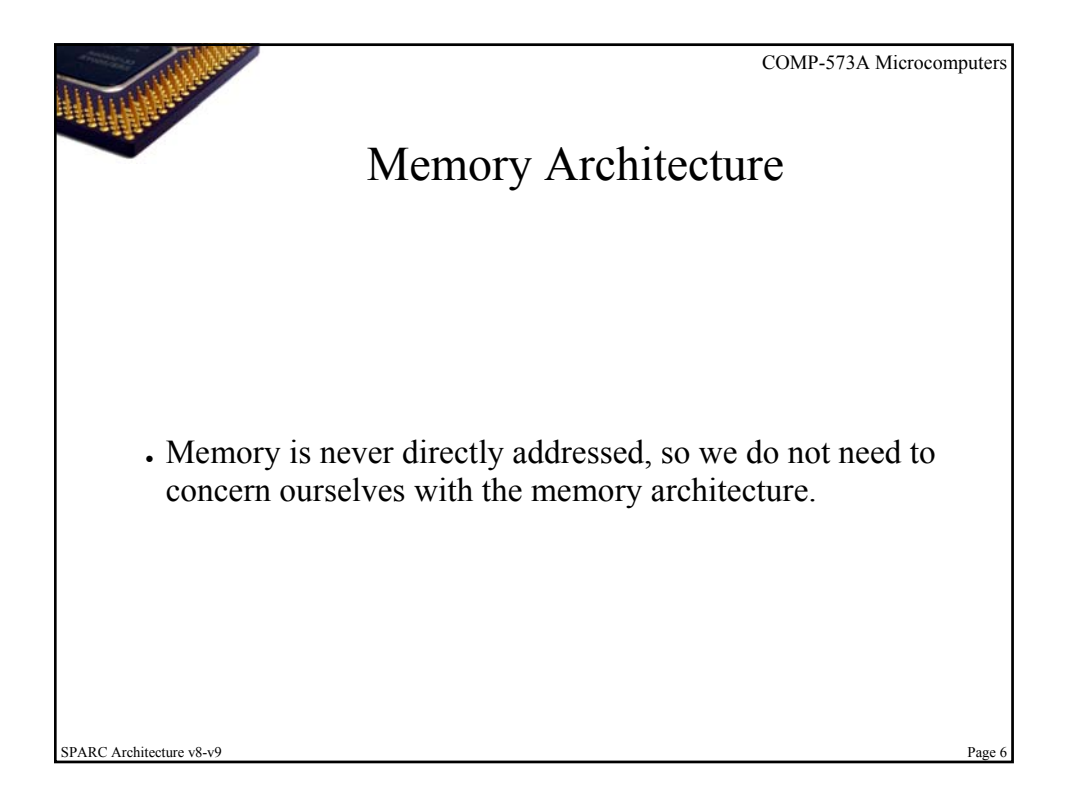

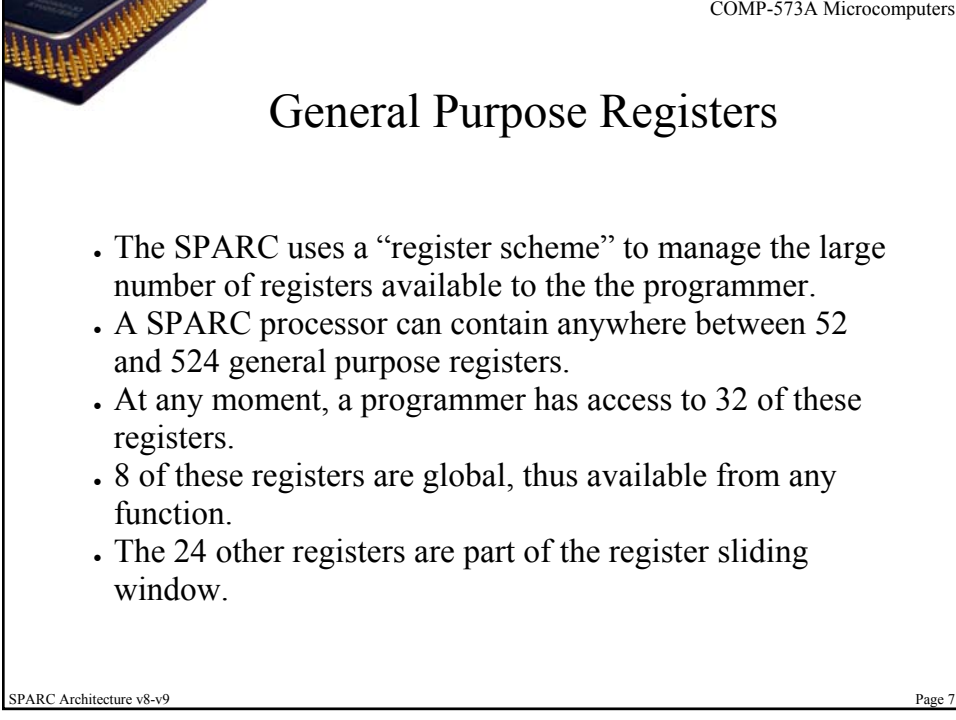

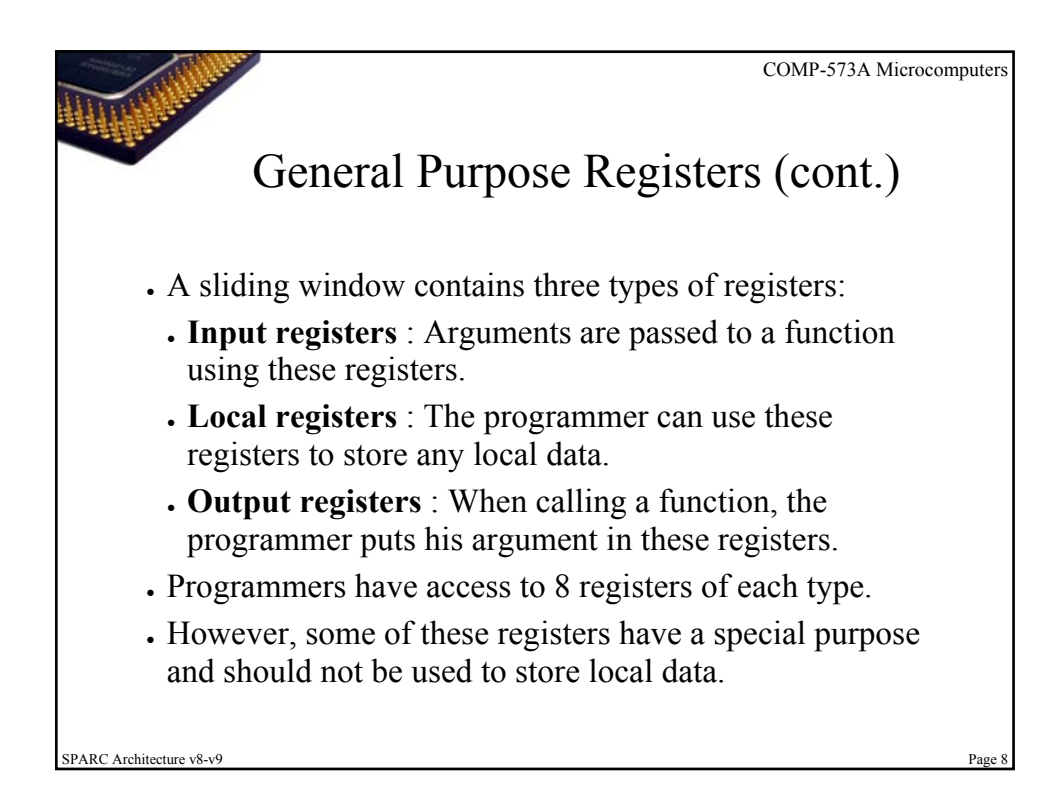

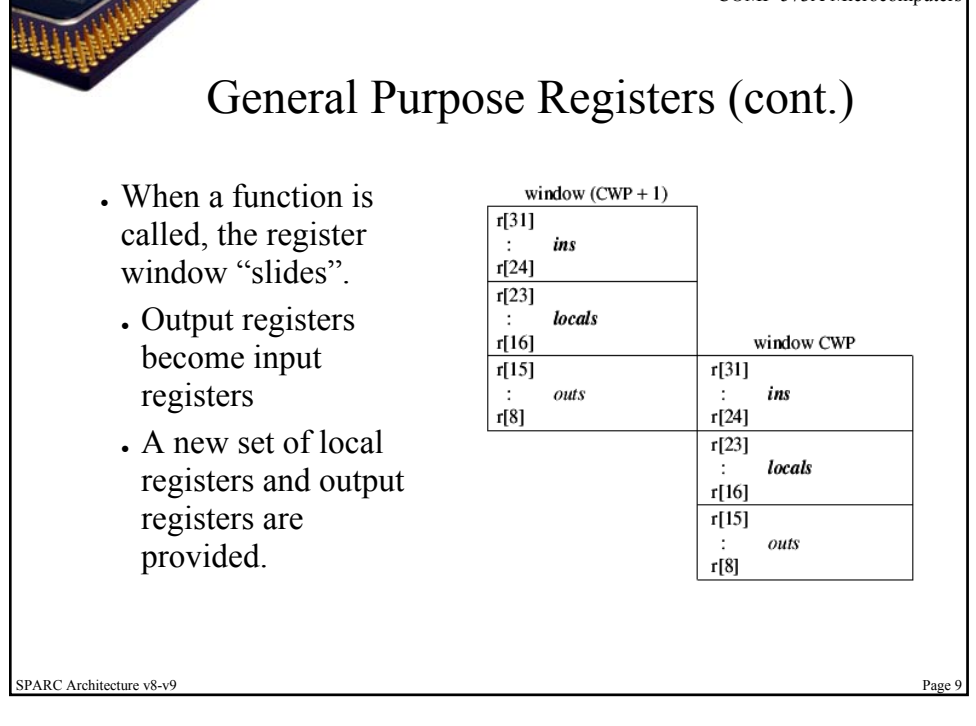

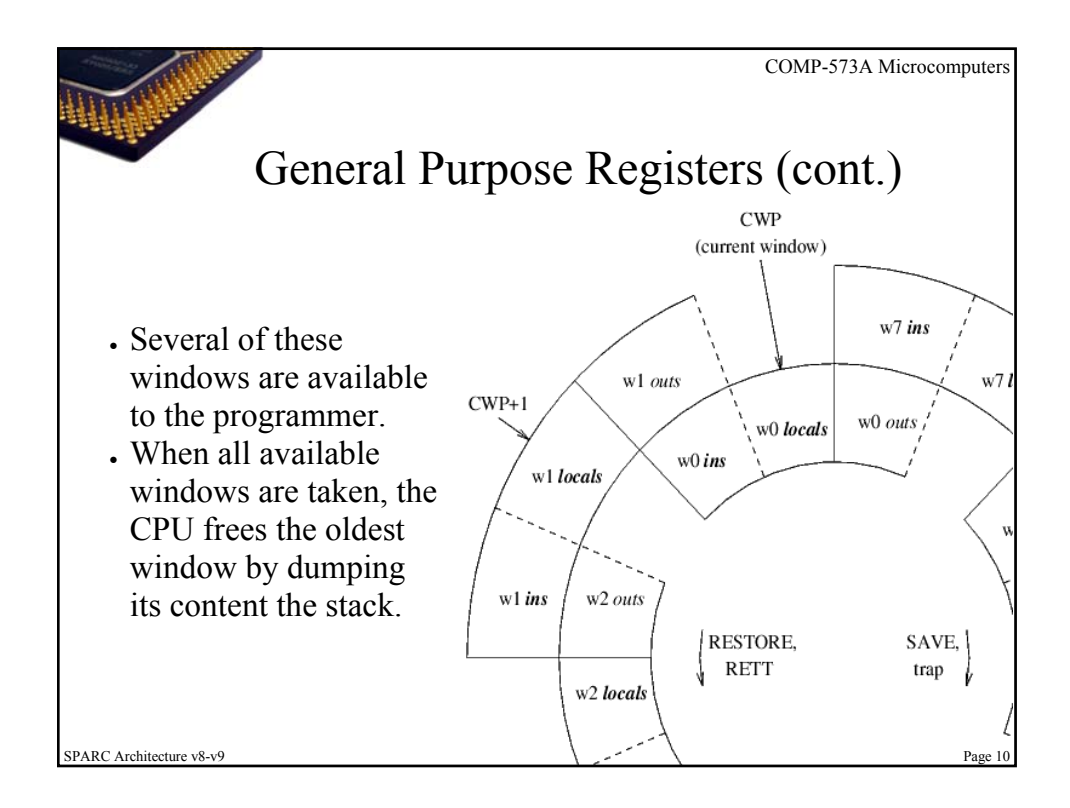

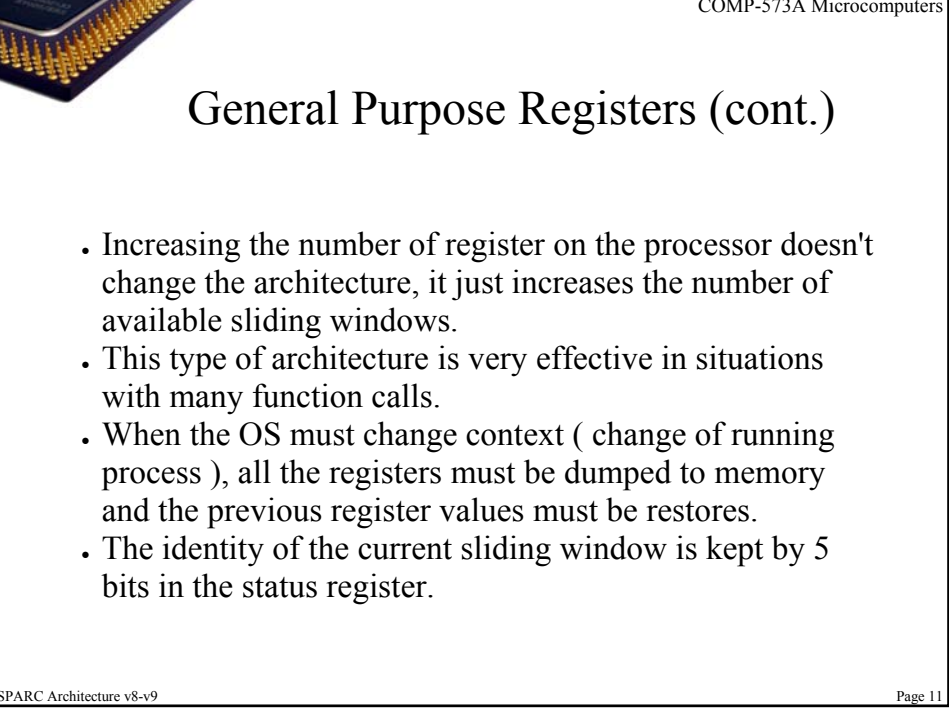

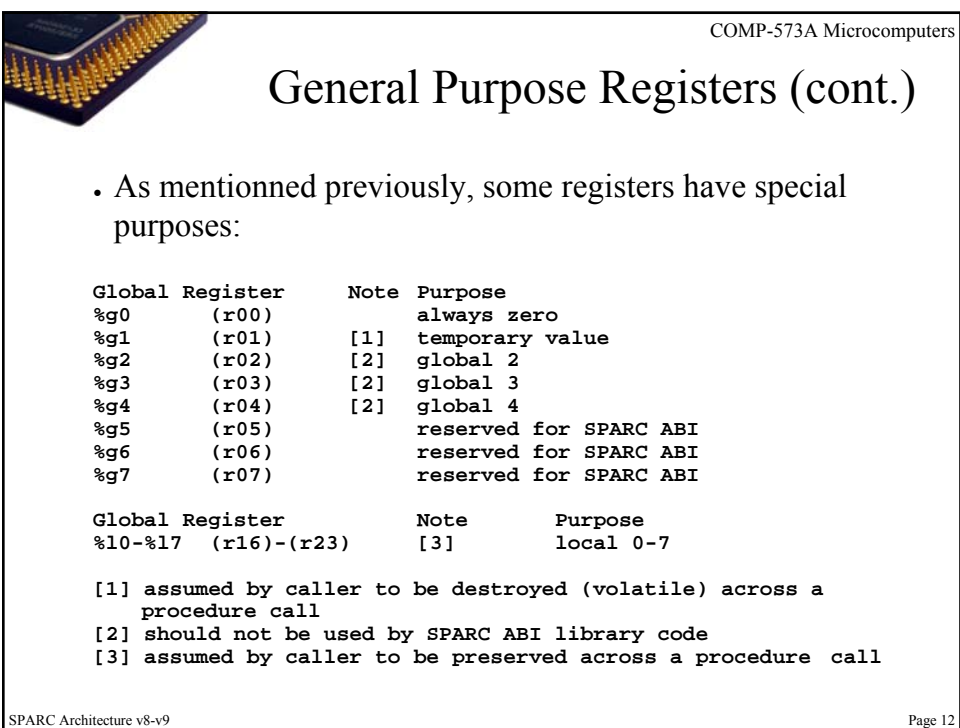

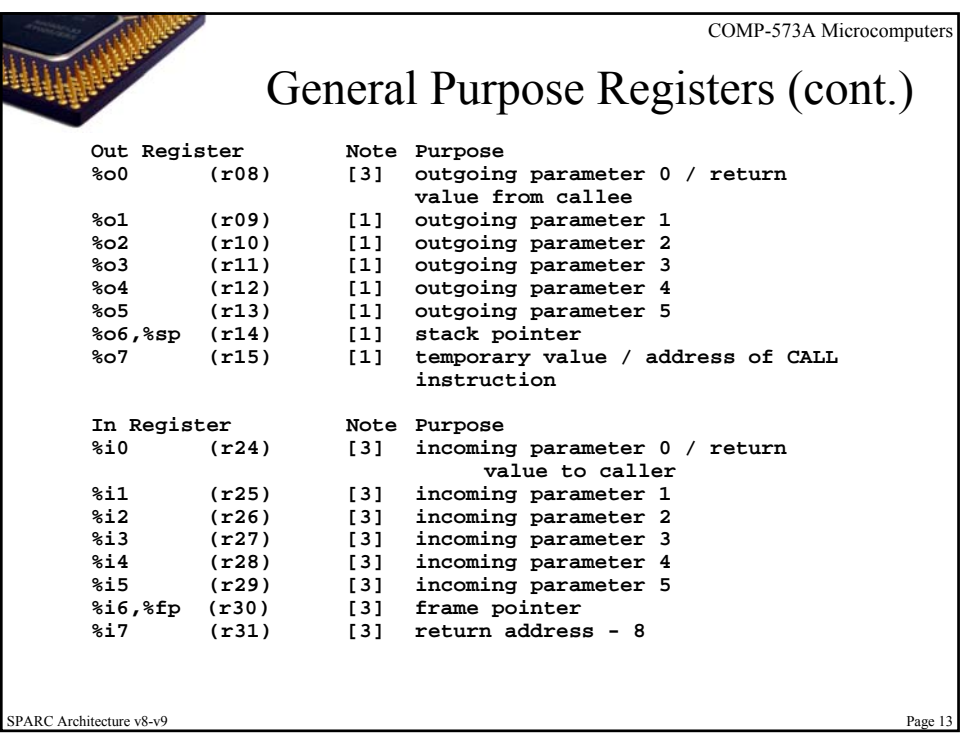

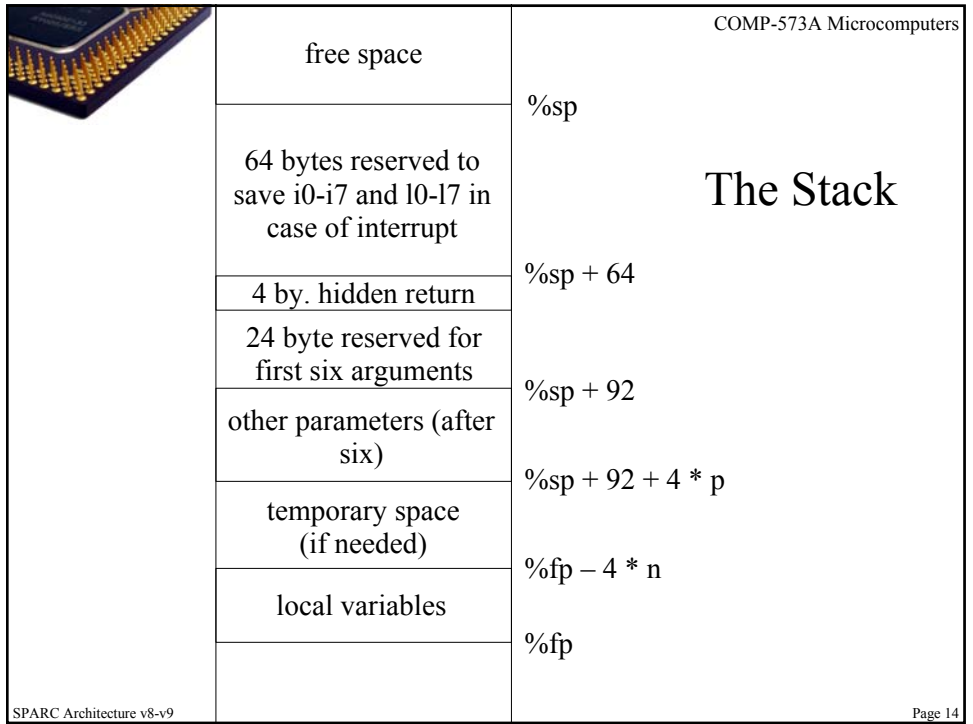

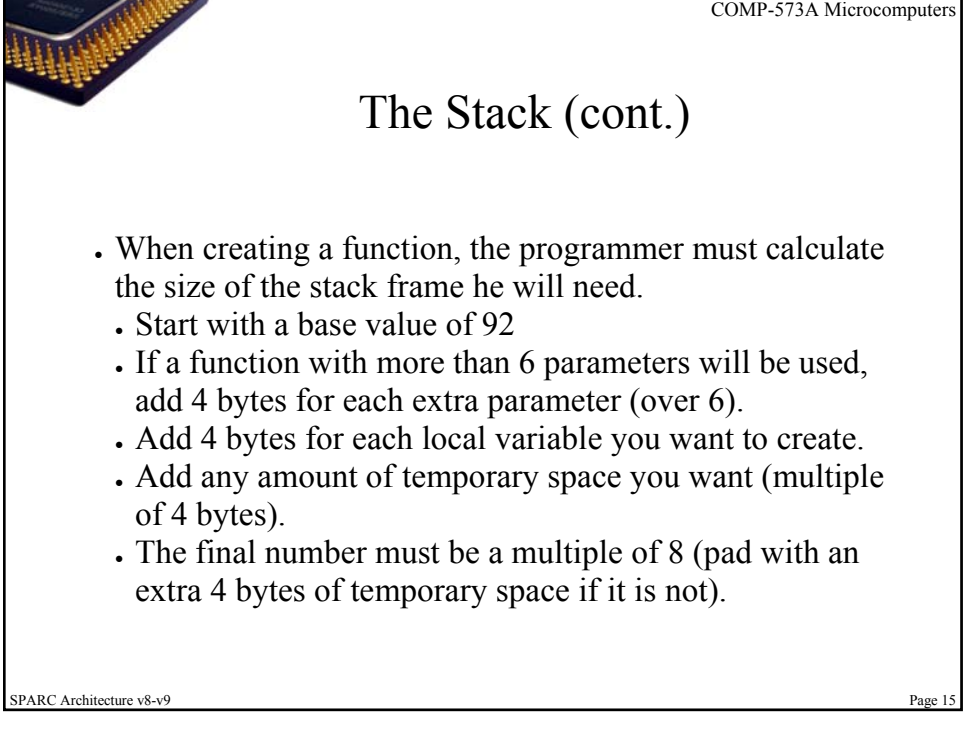

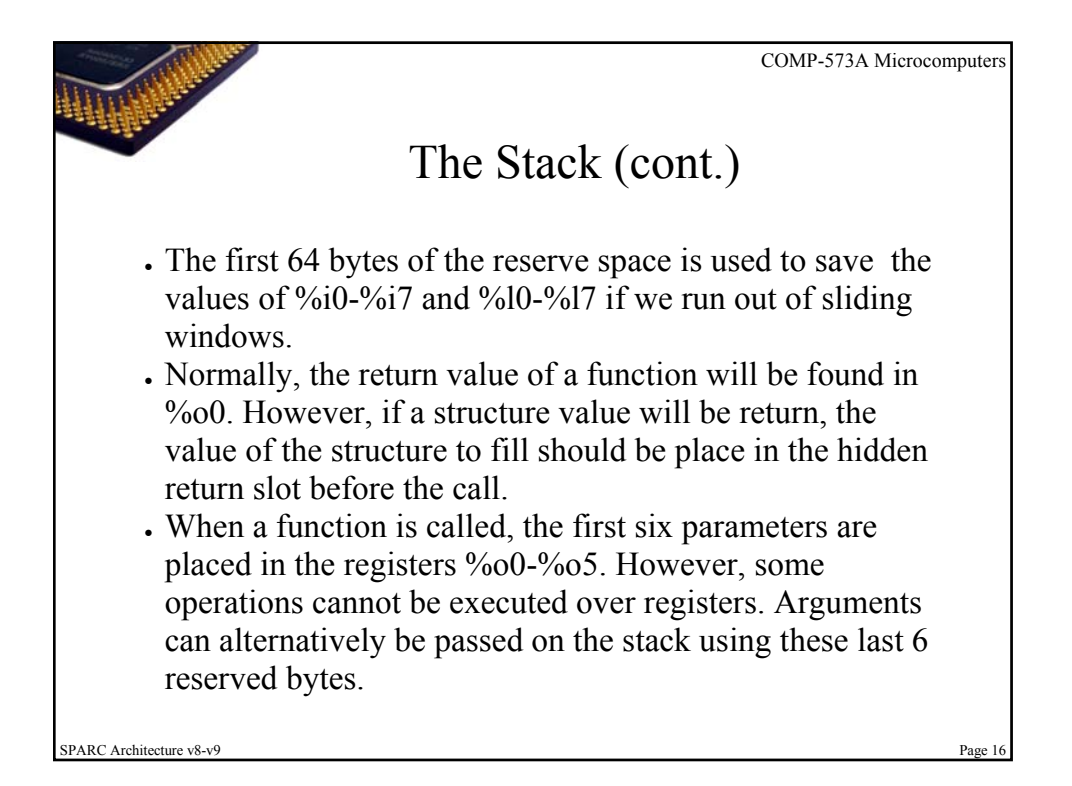

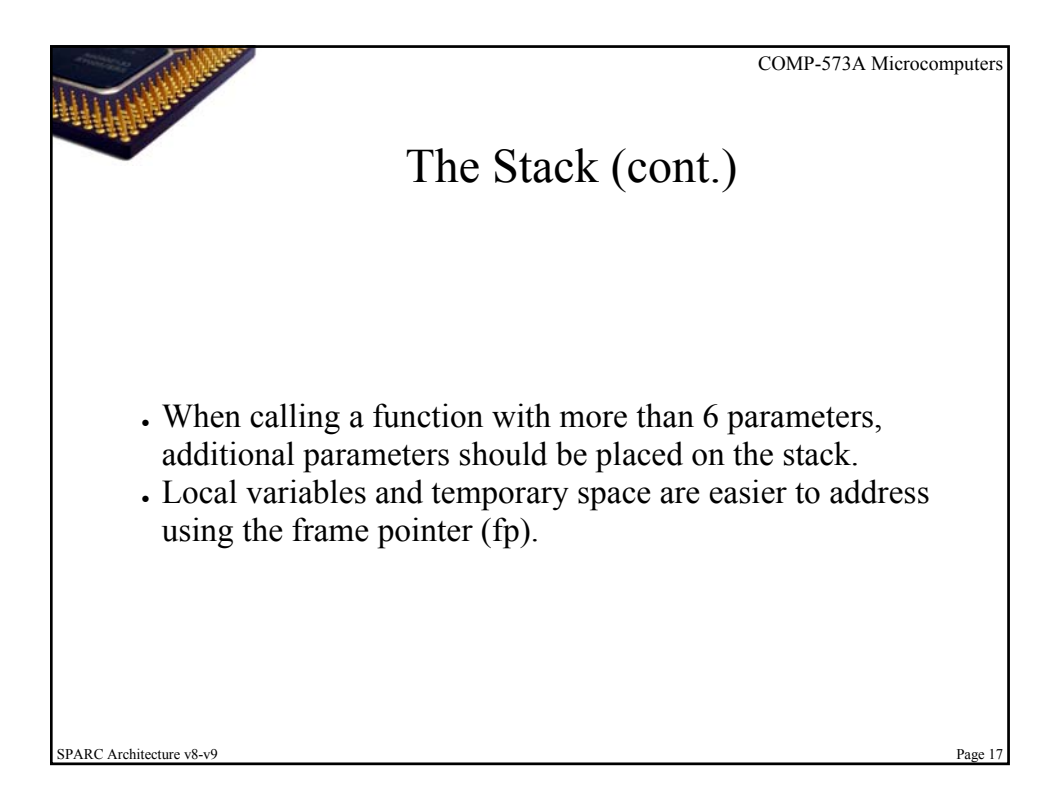

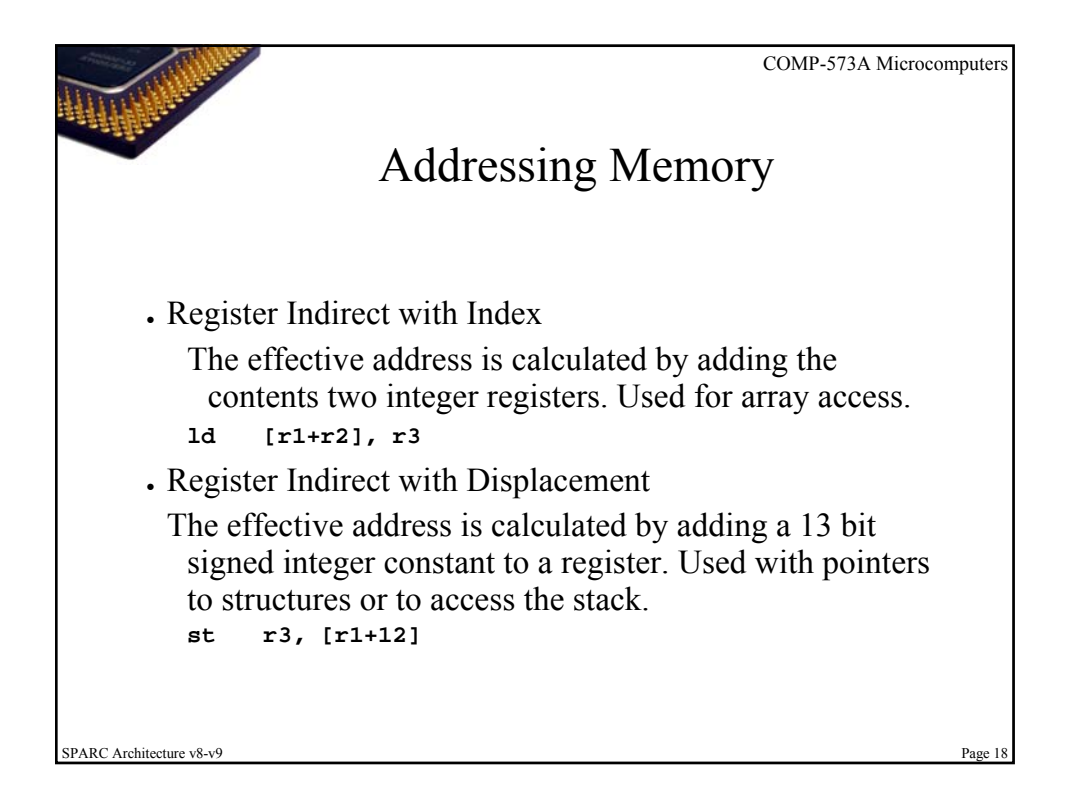

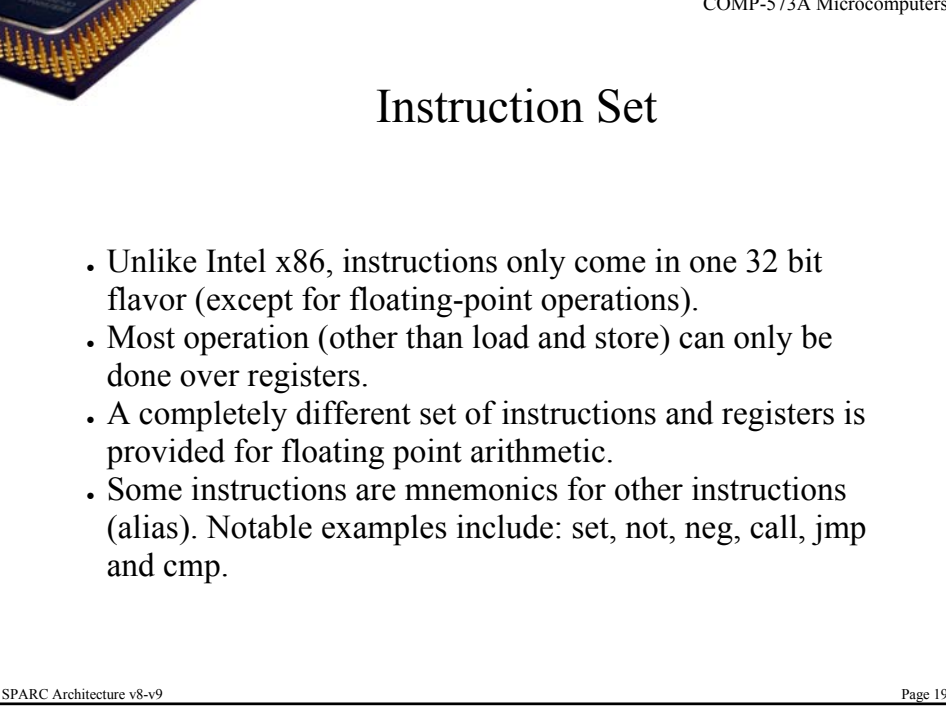

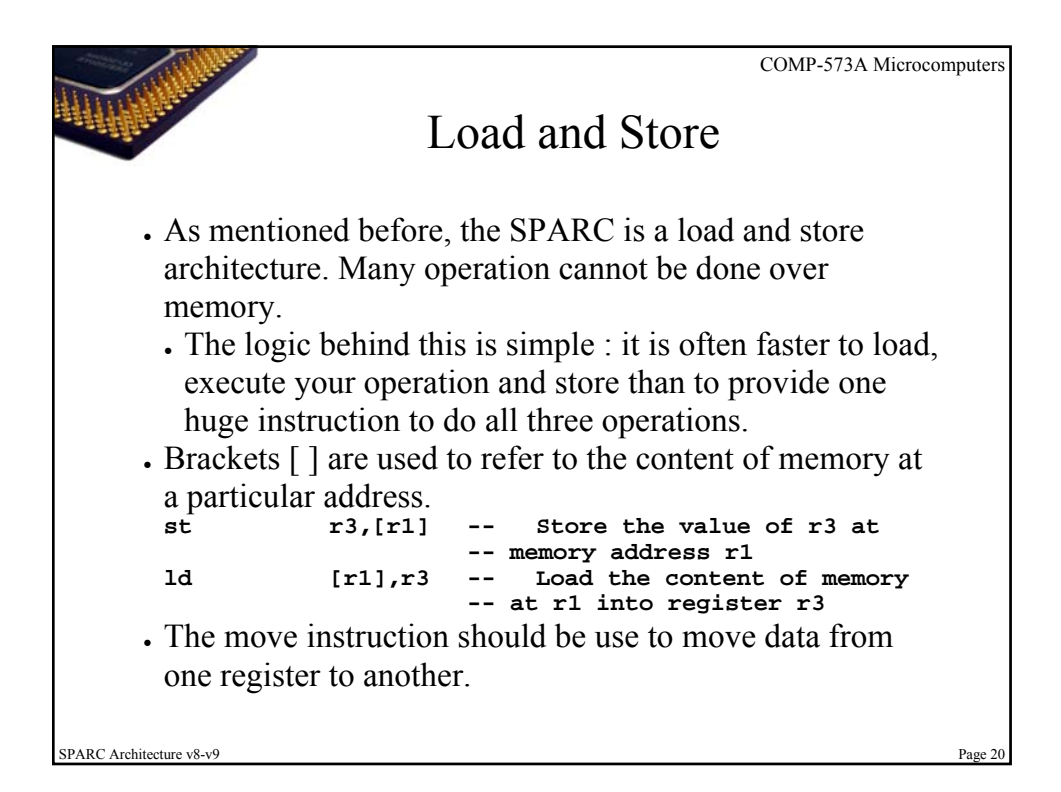

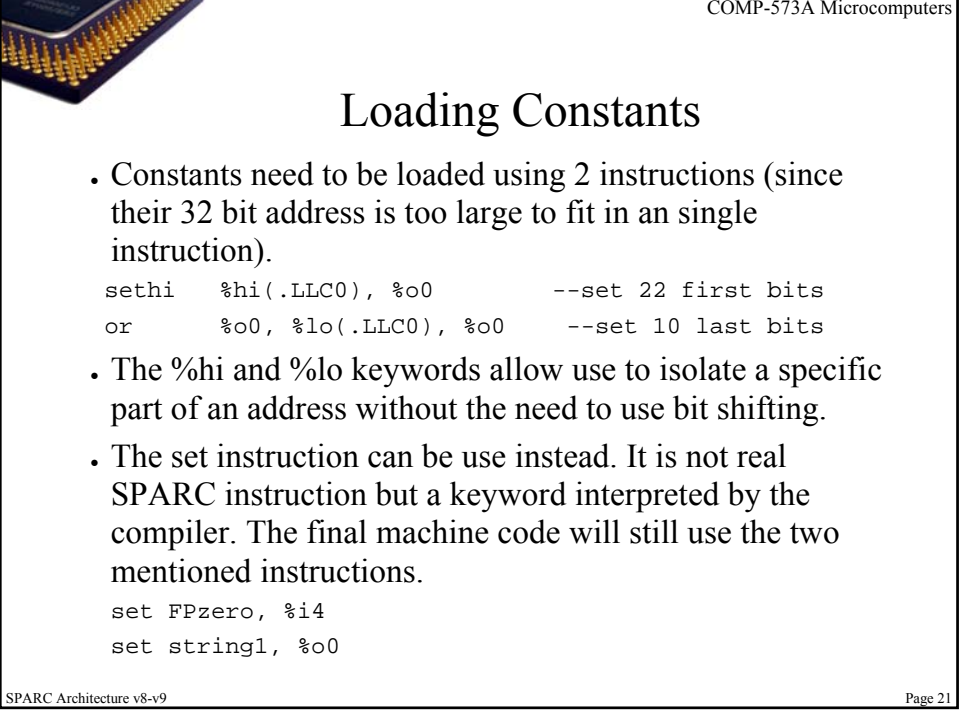

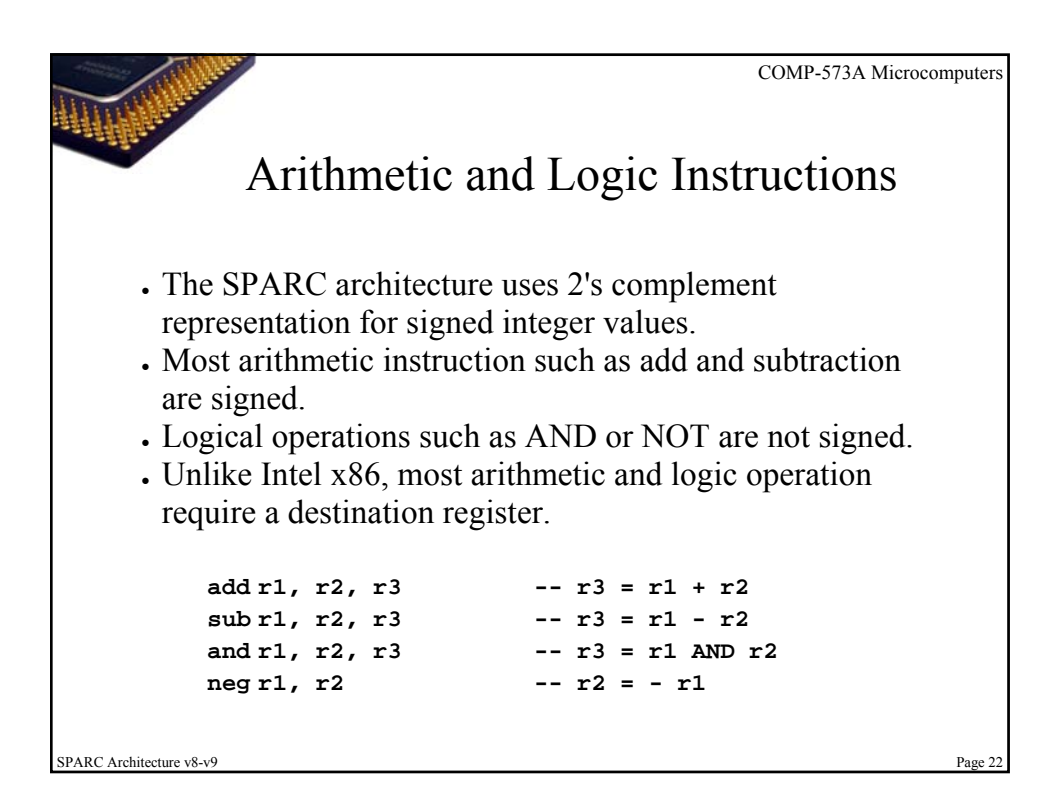

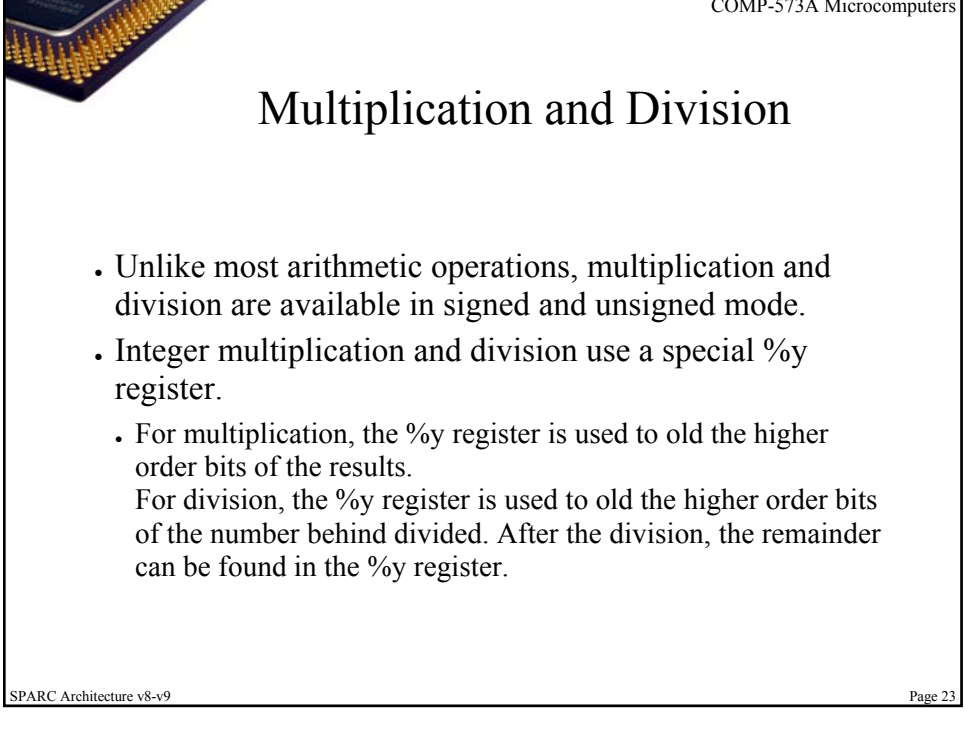

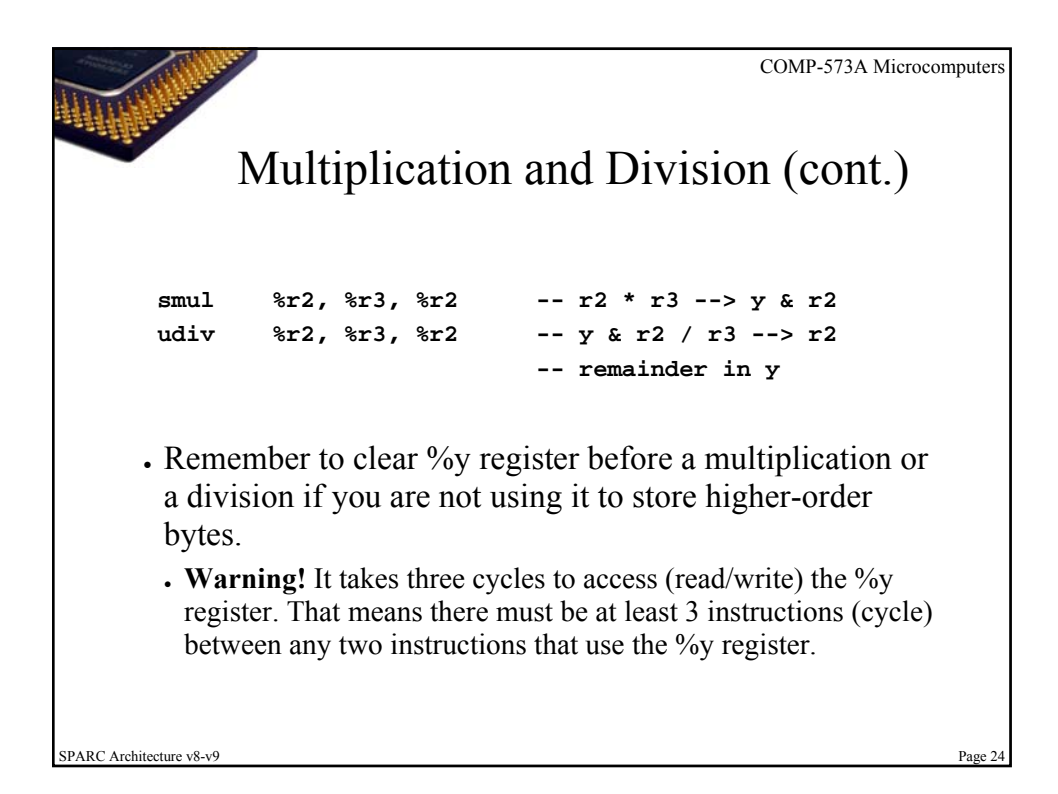

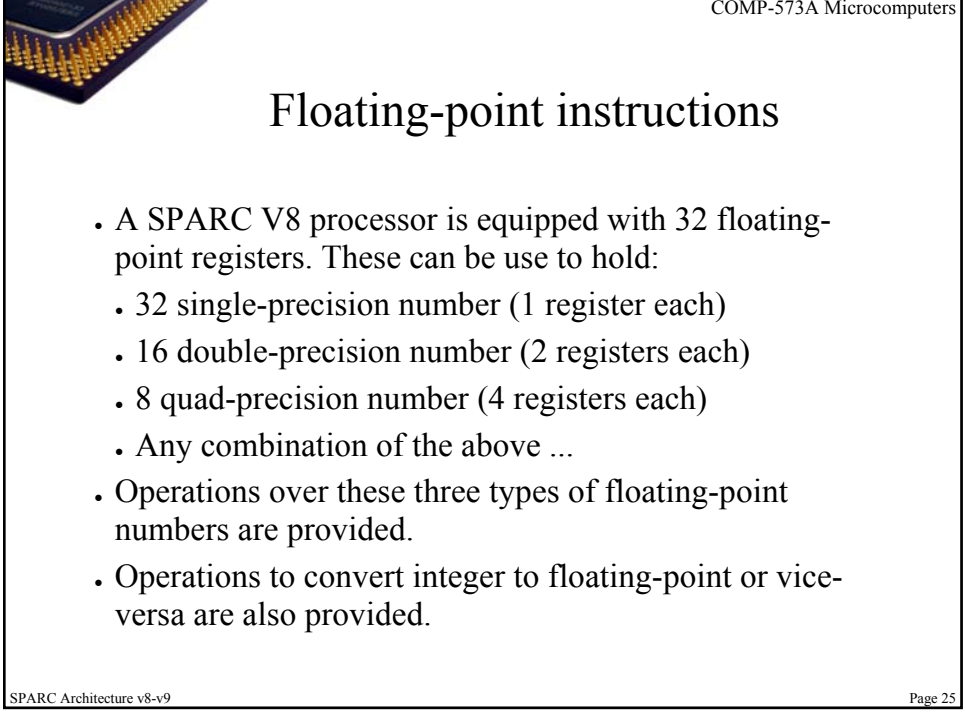

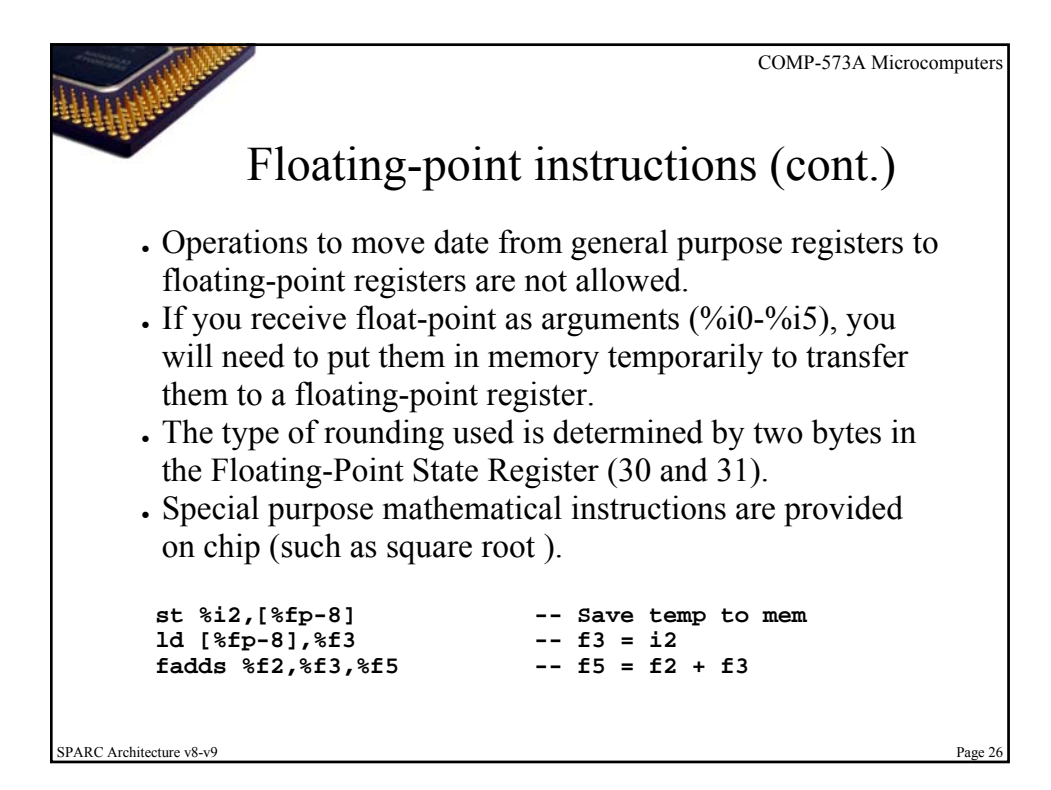

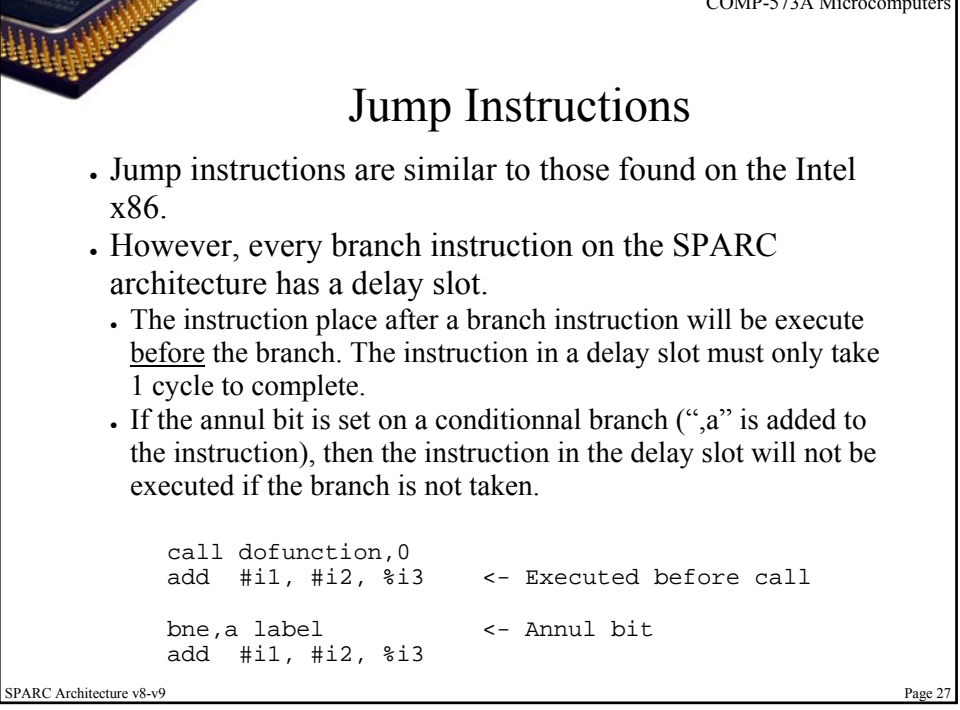

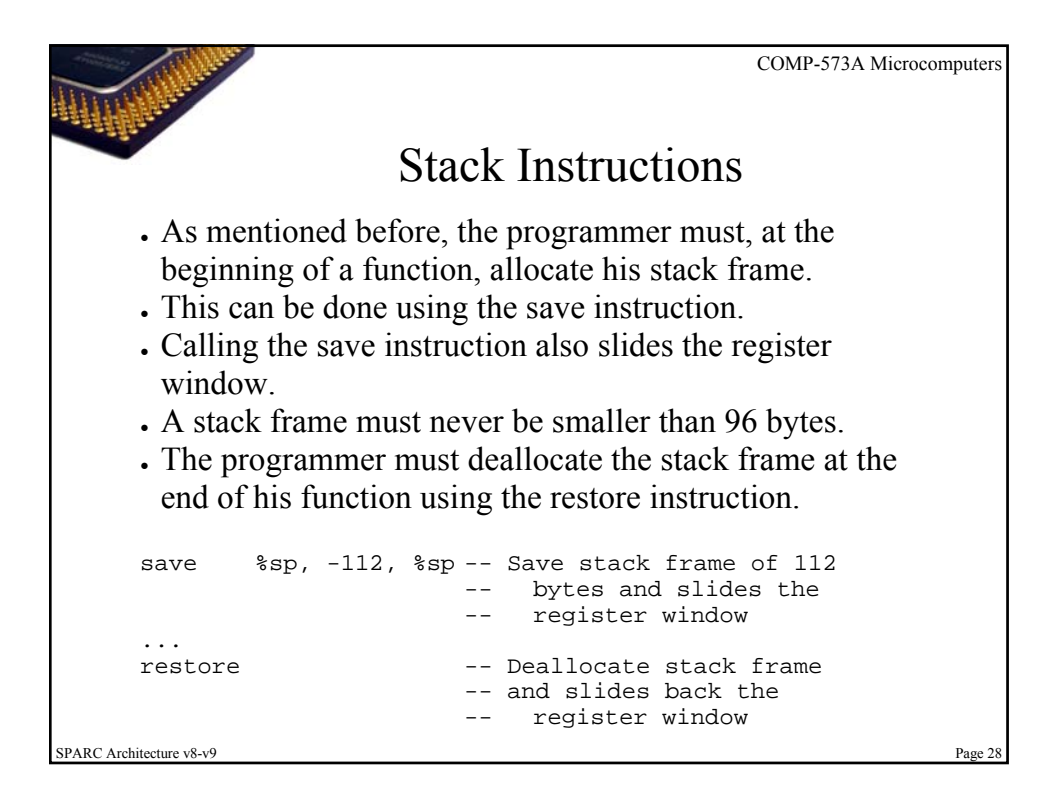

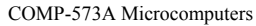

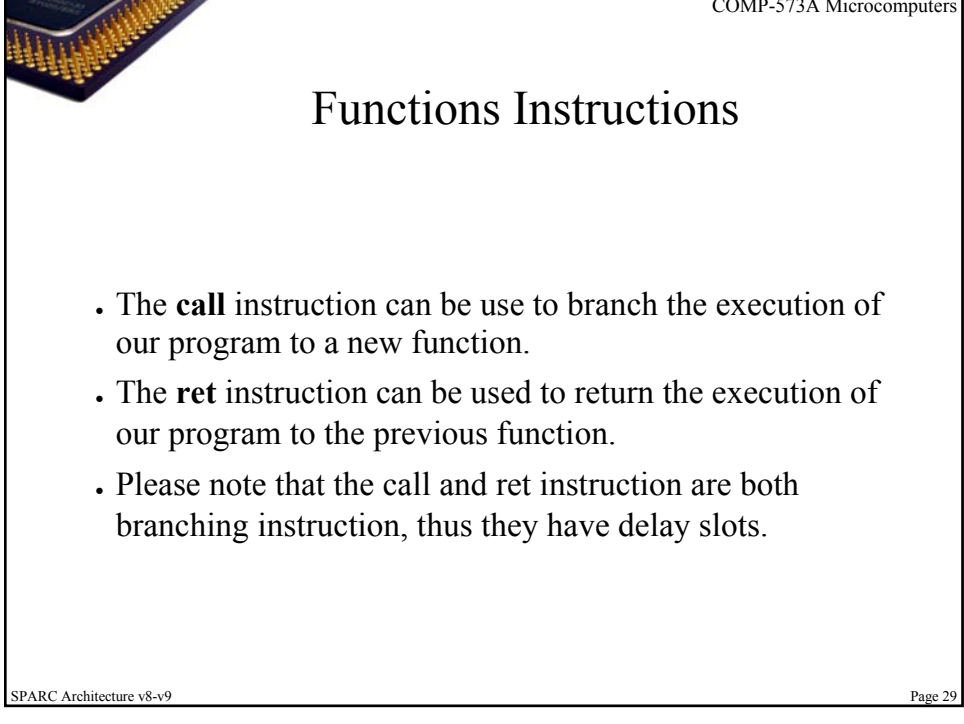

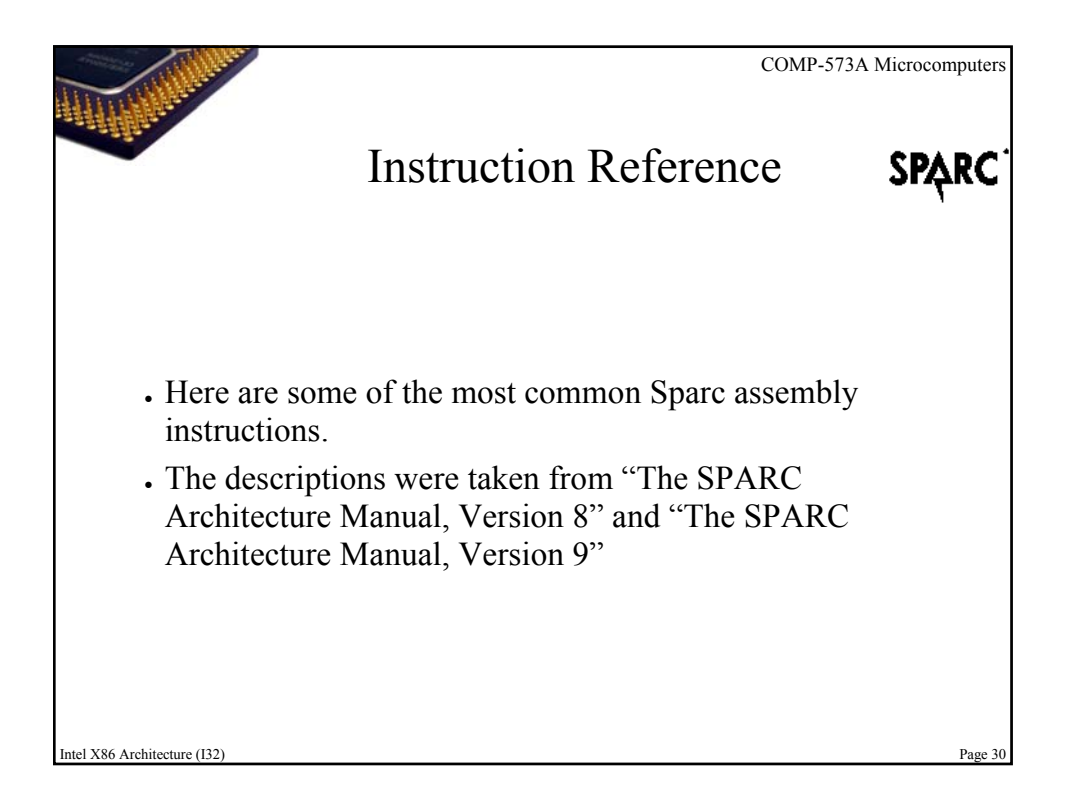

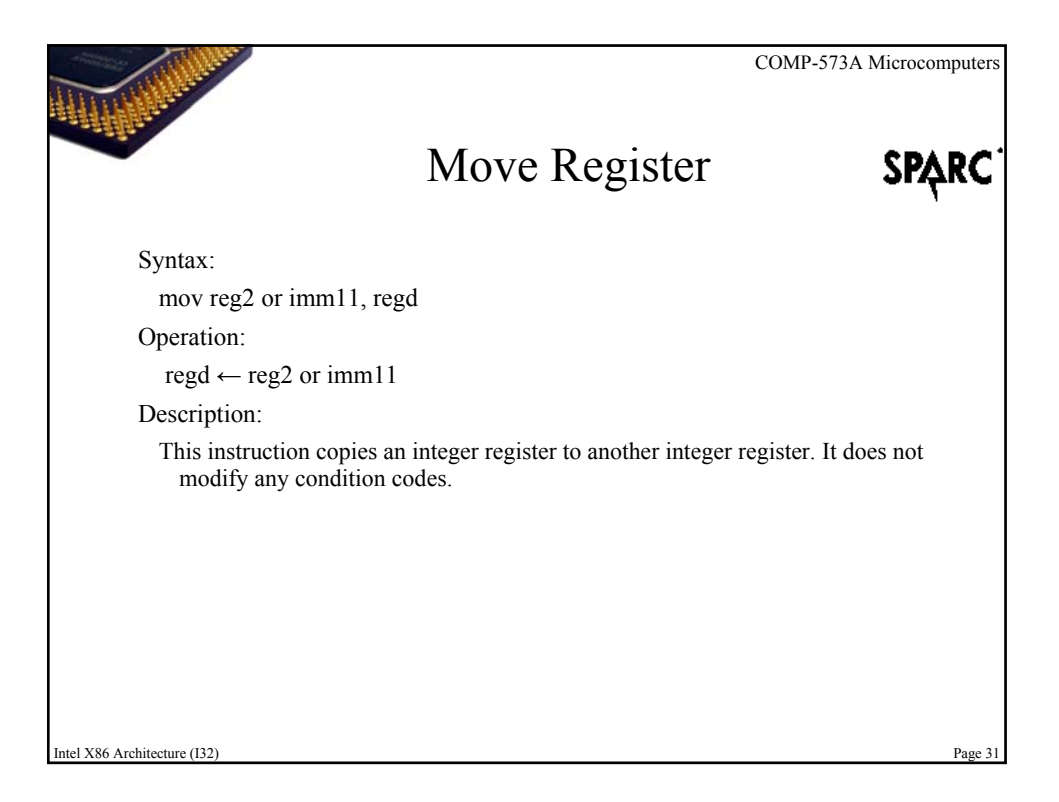

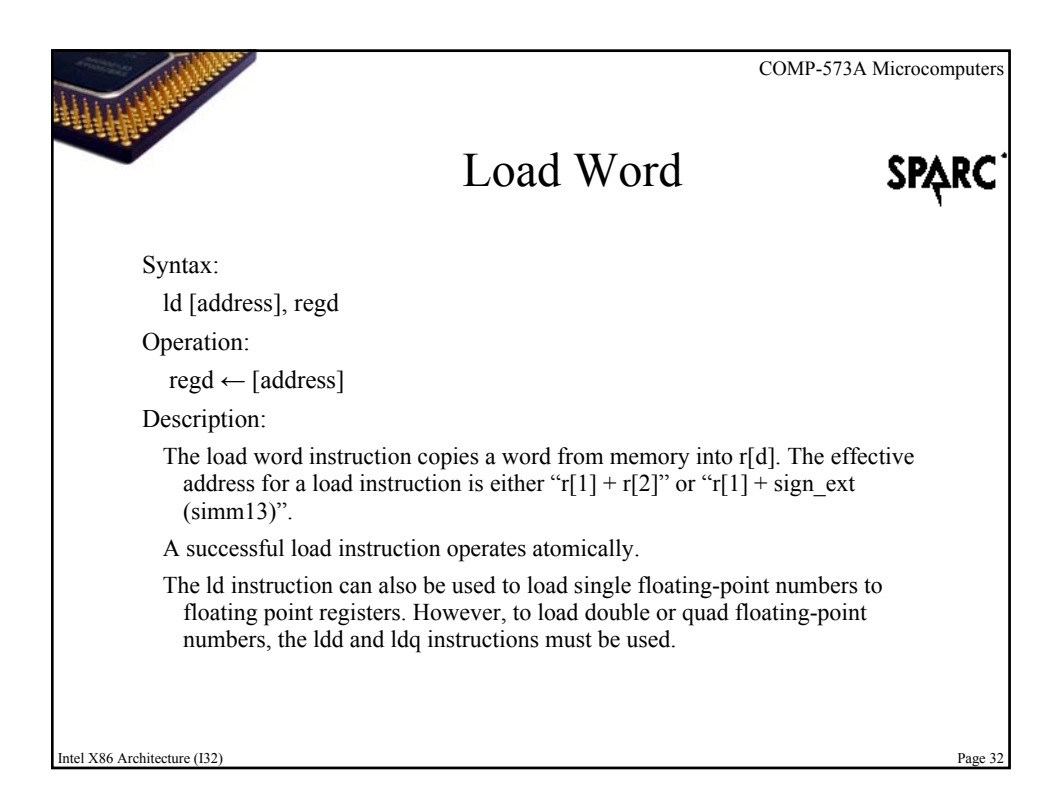

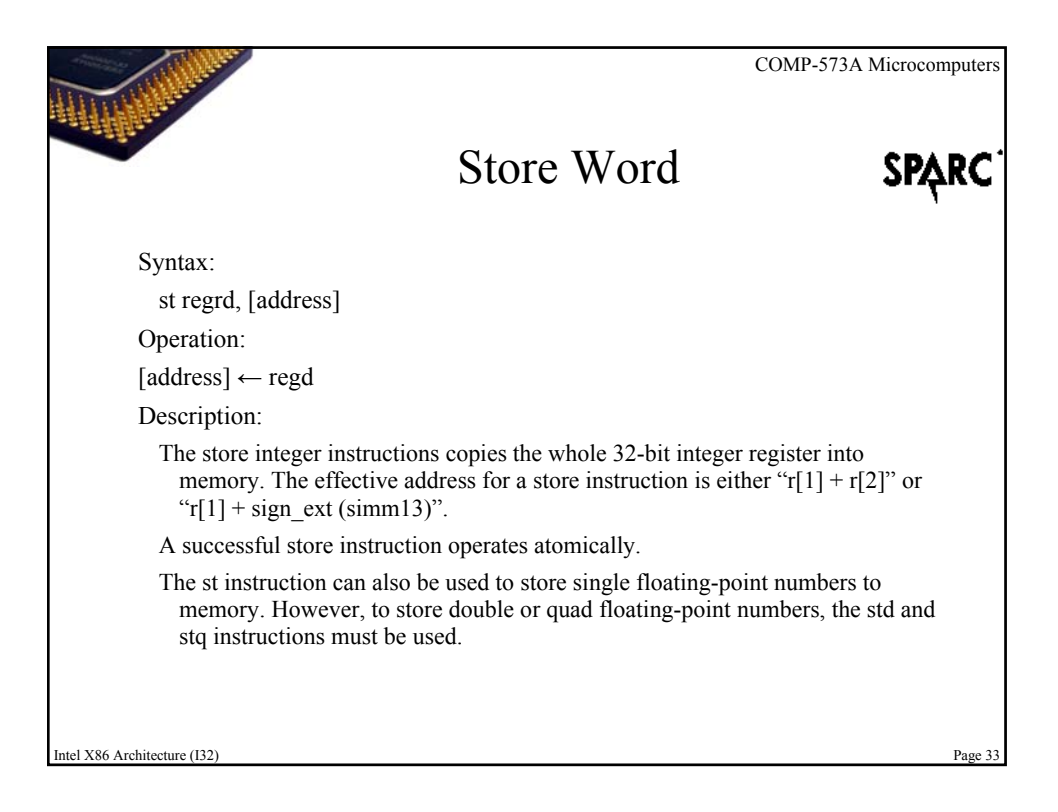

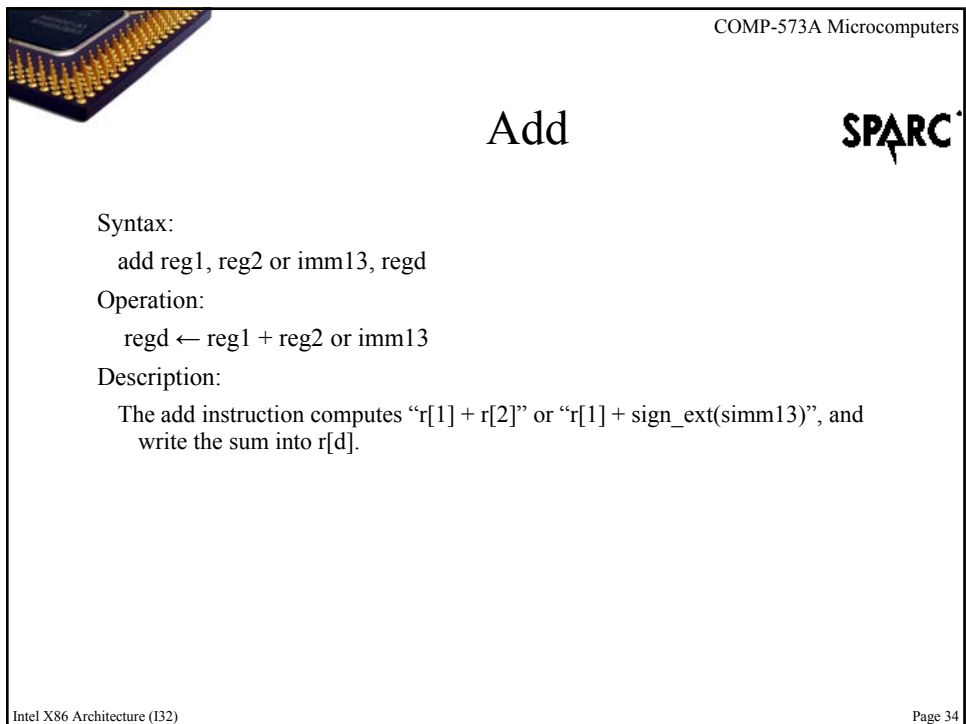

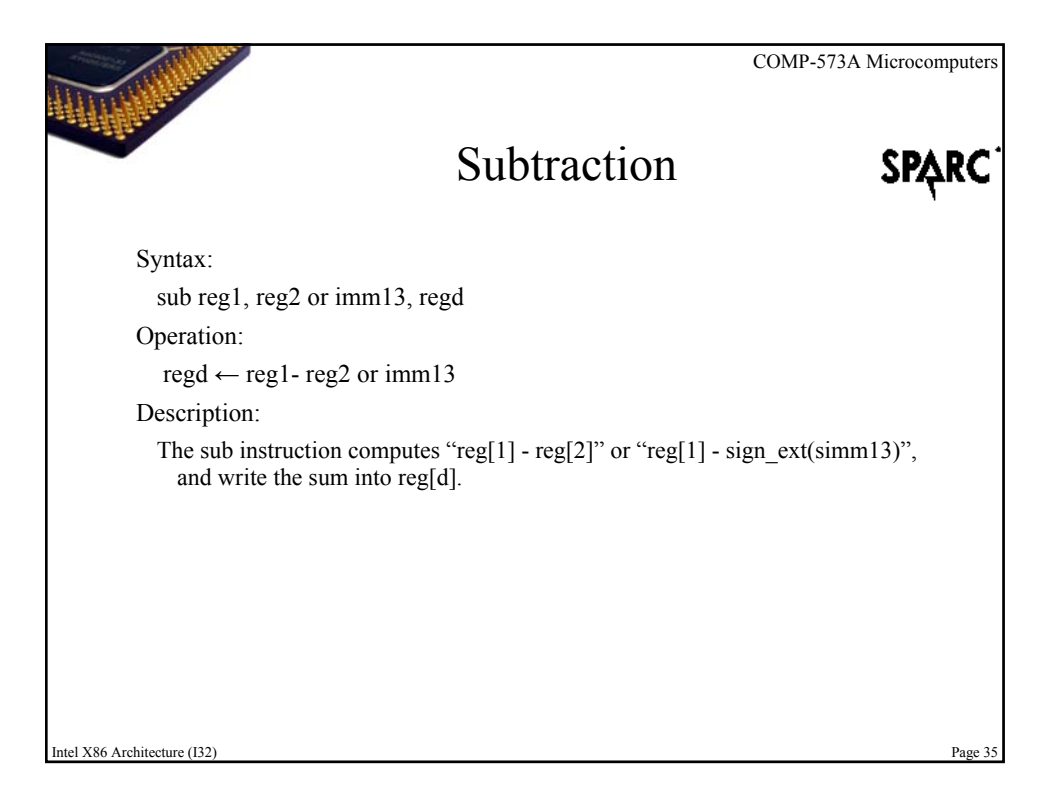

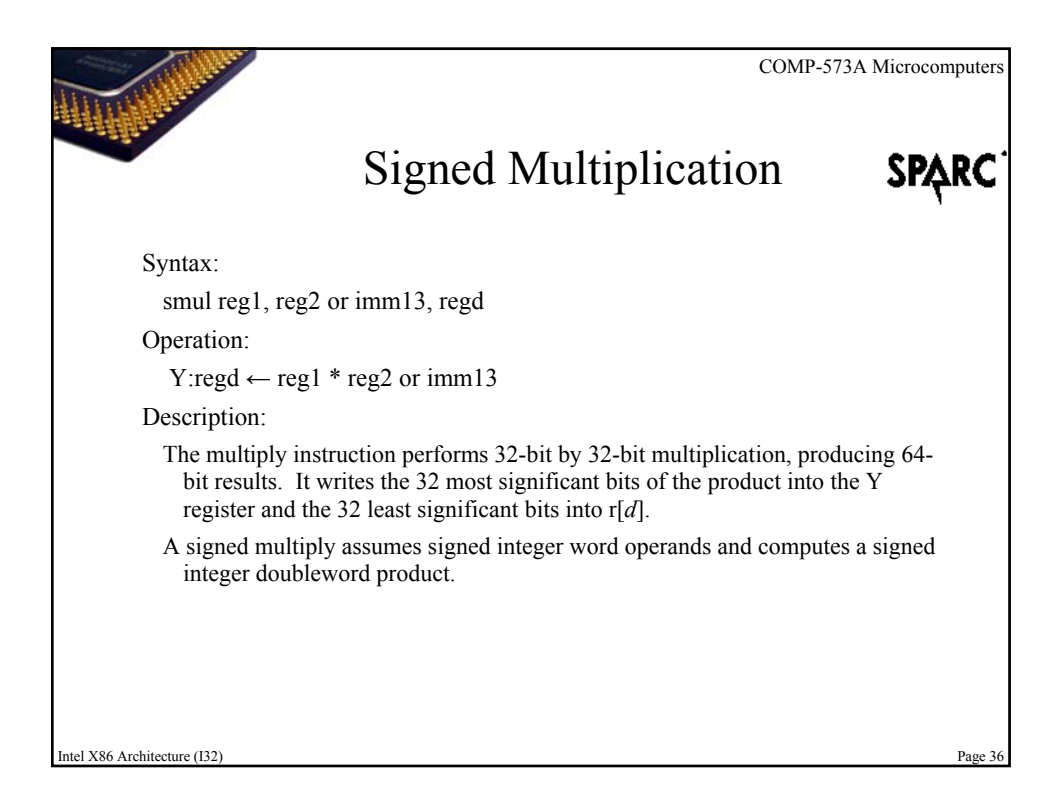

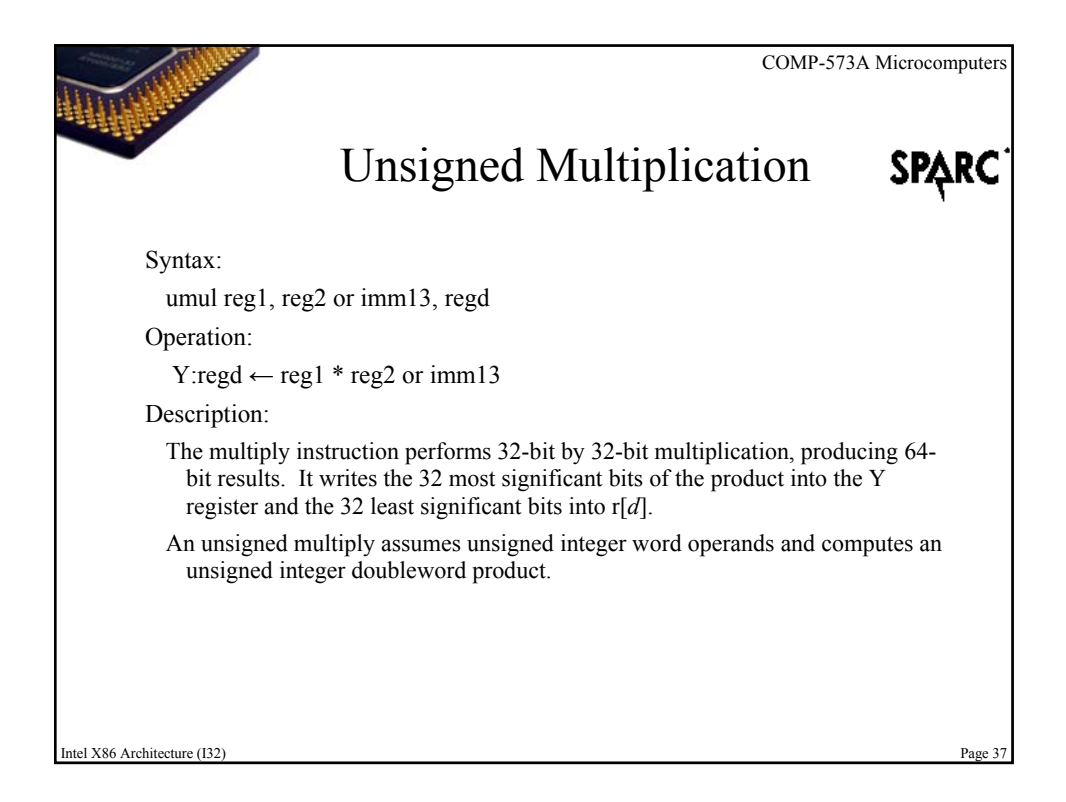

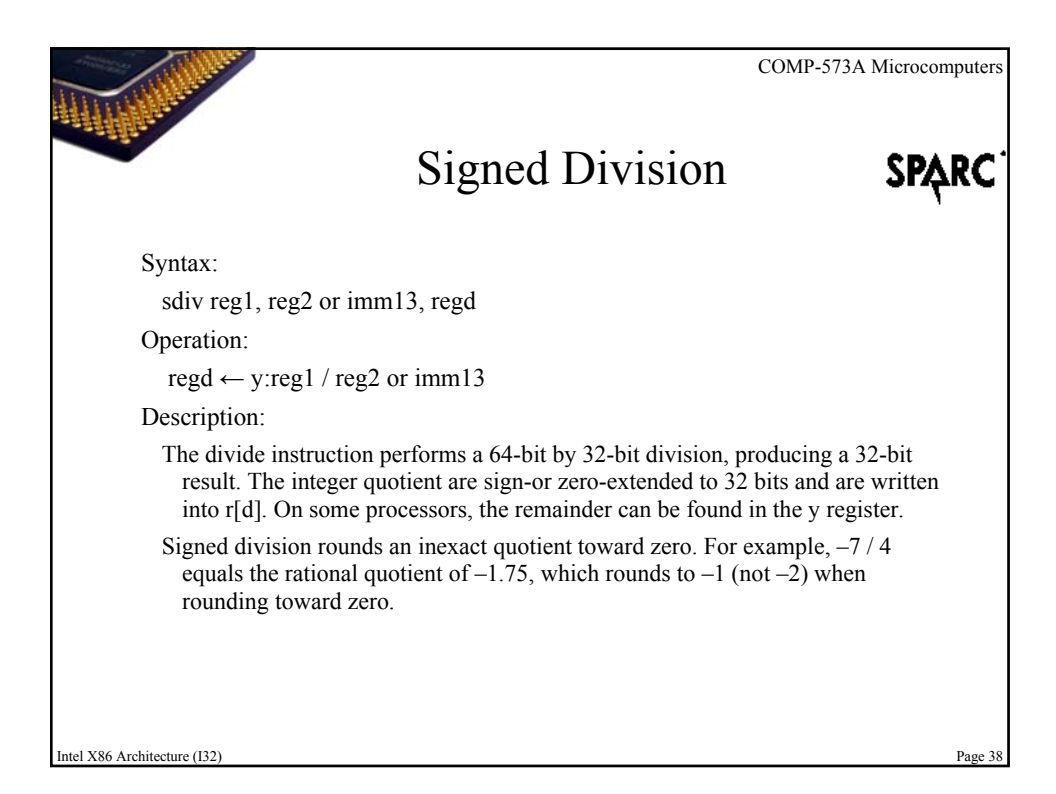

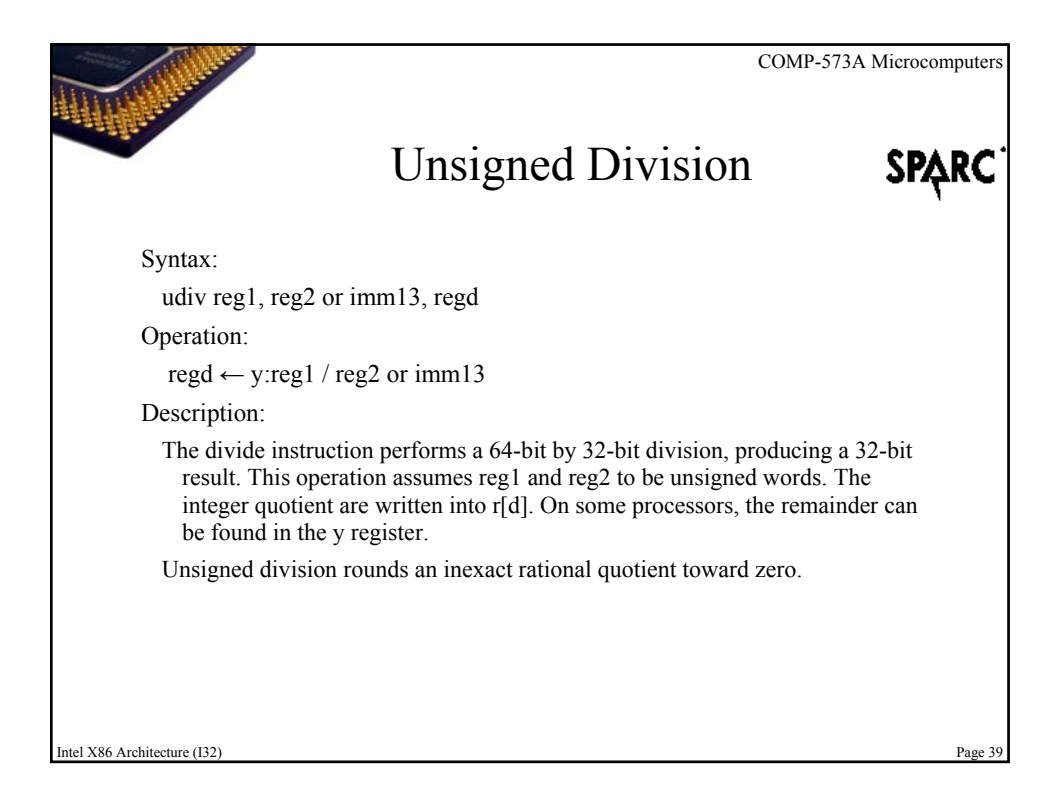

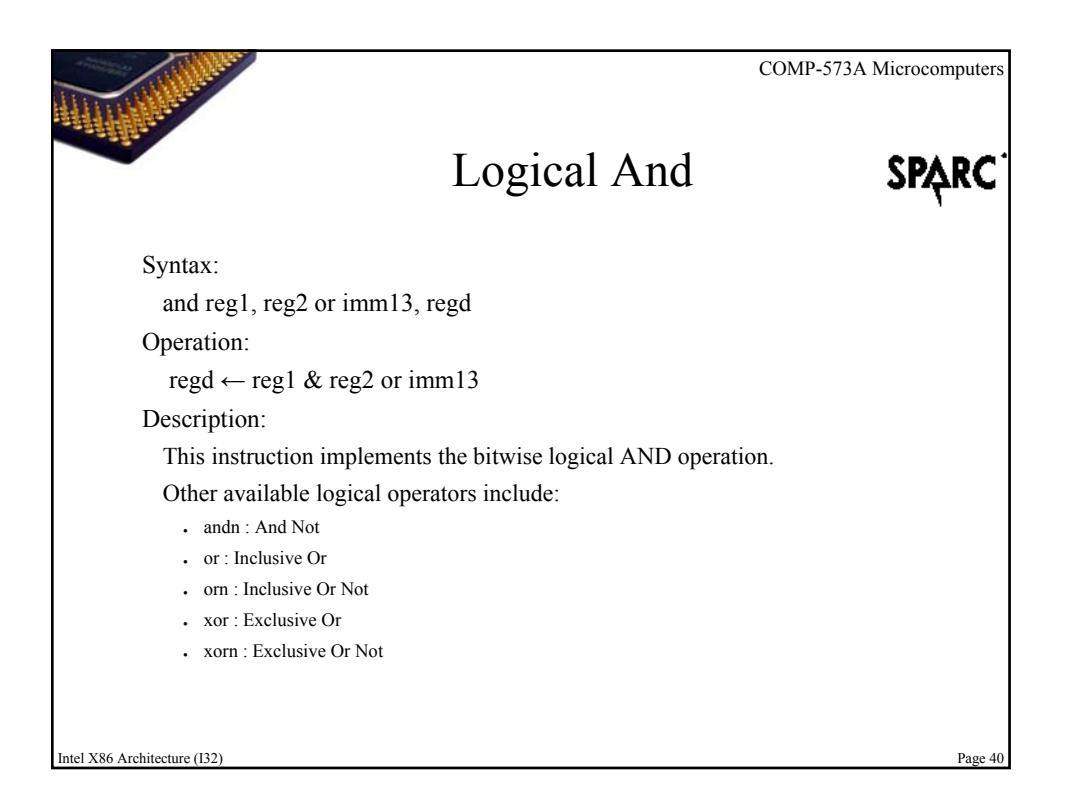

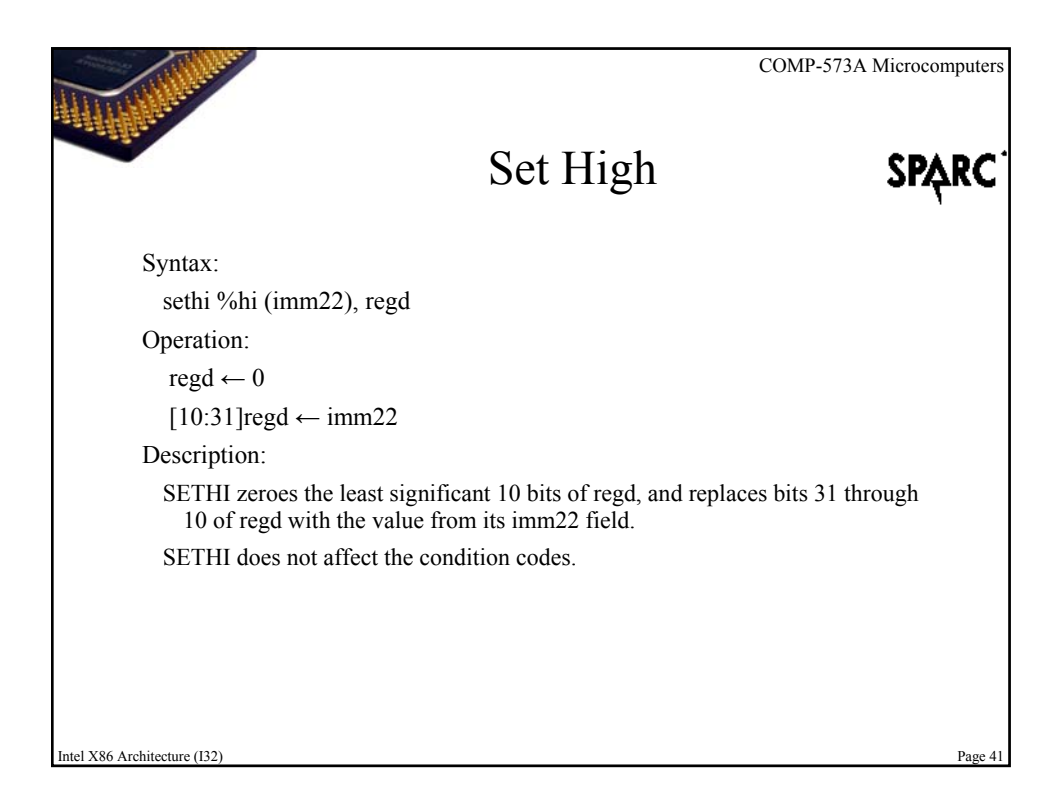

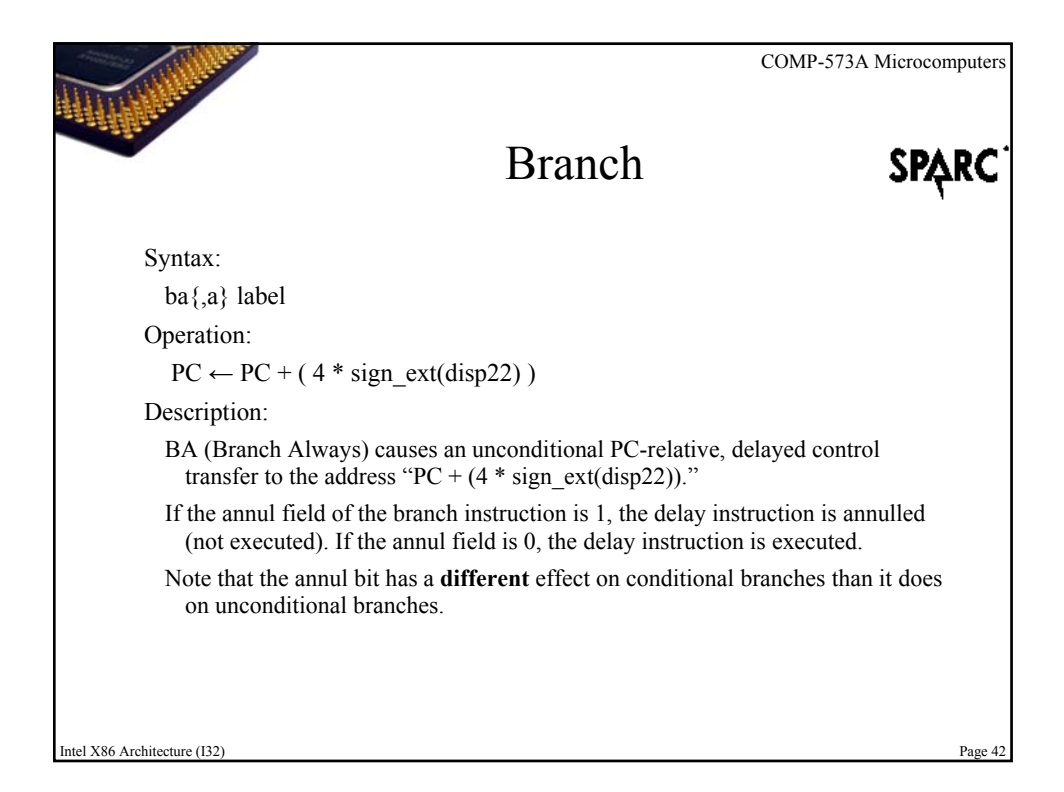

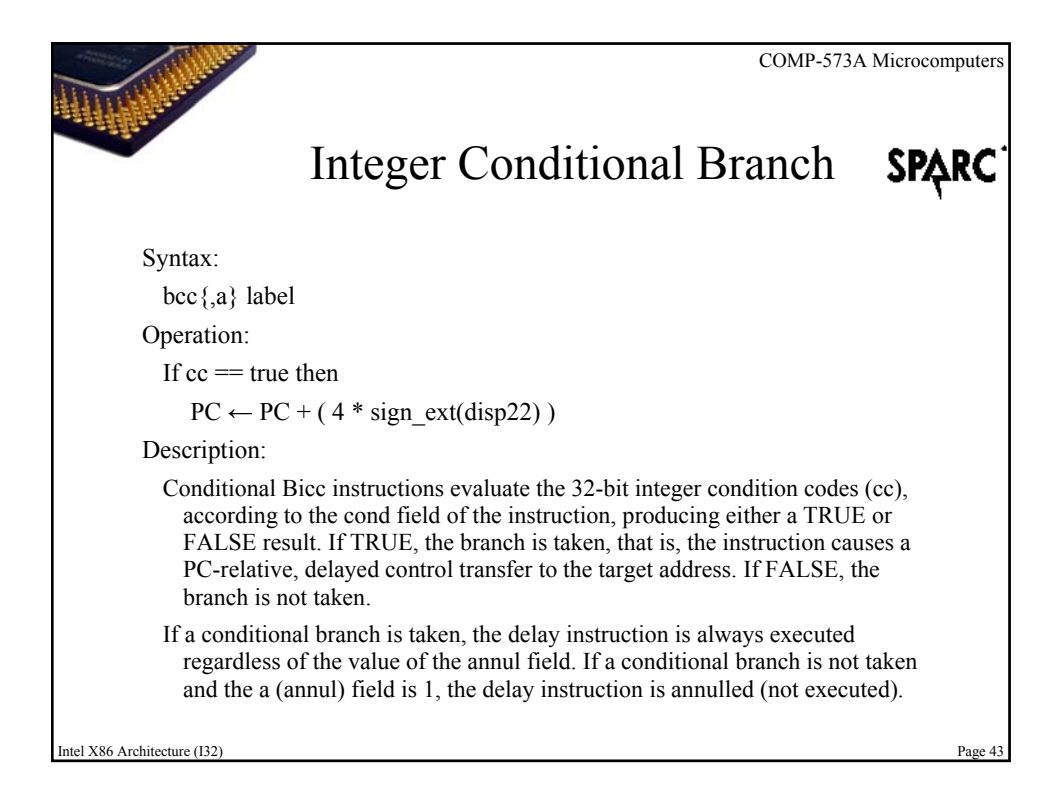

![](_page_21_Figure_1.jpeg)

![](_page_22_Picture_0.jpeg)

![](_page_22_Picture_1.jpeg)

![](_page_23_Picture_0.jpeg)

![](_page_23_Picture_1.jpeg)

![](_page_24_Picture_0.jpeg)

![](_page_24_Picture_1.jpeg)

![](_page_25_Picture_0.jpeg)

![](_page_25_Picture_1.jpeg)

![](_page_26_Picture_0.jpeg)

![](_page_26_Picture_1.jpeg)

![](_page_27_Picture_0.jpeg)

![](_page_27_Picture_1.jpeg)

![](_page_28_Picture_0.jpeg)

![](_page_28_Picture_1.jpeg)

![](_page_29_Picture_0.jpeg)

![](_page_29_Picture_105.jpeg)

![](_page_30_Picture_1.jpeg)

![](_page_30_Picture_2.jpeg)

![](_page_31_Picture_140.jpeg)

![](_page_31_Picture_141.jpeg)

![](_page_32_Picture_128.jpeg)

![](_page_32_Picture_129.jpeg)

![](_page_33_Figure_1.jpeg)

![](_page_33_Picture_2.jpeg)

![](_page_34_Picture_1.jpeg)

- SPARC International Inc. http://www.sparc.com/
- The SPARC Architecture Manual Version 8
- **The SPARC Architecture Manual Version 9**
- A Laboratory Manual for the SPARC Revision: 1.2 http://www.cs.unm.edu/%7Emaccabe/classes/341/labman/labman.html
- Rice Universisty Comp 320, Fall 2000, Subset of SPARC V8/V9 Assembly Language http://www.owlnet.rice.edu/%7Ecomp320/2001/assignments/sparc\_subset.html
- SPARC stack frame information http://compilers.iecc.com/comparch/article/91-04-038
- Understanding stacks and registers in the SPARC architecture(s) http://www.sics.se/%7Epsm/sparcstack.html

SPARC Architecture v8-v9 Page 69